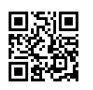

```
<?xml version="1.0" encoding="UTF-8" ?>
<skin version="1.0">
<elements>
<font id="font.bold" facename="Arial" size="10" weight="BOLD" />
<font id="font.normal" facename="Arial" size="10" />
<font id="font.strikethrough" facename="Arial" size="10" line="STRIKETHROUGH" />
<font id="font.large.upper" facename="Arial" size="14" uppercase="1" />
<font id="font.small.upper" facename="Arial" size="7" uppercase="1" weight="BOLD" />
<font id="font.small" facename="Arial" size="7" />
<bitmap id="bitmap.tooltip.background" file="images/tooltip-bg.png" frames="4" />
<bitmap id="bitmap.list.background" file="images/list-bg.png" />
<bitmap id="bitmap.quickadd.background" file="images/quickadd-bg.png" />
<bitmap id="bitmap.schedule.background" file="images/schedule-bg.png" />
<bitmap id="bitmap.calendar.background" file="images/calendar-bg.png" />
<bitmap id="bitmap.calendar.plain.background" file="images/calendar-plain-bg.png" />
<bitmap id="bitmap.calendar.top.background" file="images/calendar-top-bg.png" />
<bitmap id="bitmap.weeknums.background" file="images/weeknums-bg.png" />
<bitmap id="bitmap.calendar.tile.day" file="images/calendar-day-tile.png" />
<bitmap id="bitmap.calendar.tile.exday" file="images/calendar-exday-tile.png" />
<bitmap id="bitmap.calendar.tile.weekend" file="images/calendar-weekend-tile.png" />
<bitmap id="bitmap.calendar.tile.exweekend" file="images/calendar-exweekend-tile.png" />
<bitmap id="bitmap.calendar.tile.today" file="images/calendar-today-tile.png" />
<bitmap id="bitmap.calendar.event.mark.normal" file="images/calendar-event-mark-
normal.png" />
```
<bitmap id="bitmap.calendar.event.mark.active" file="images/calendar-event-mark-active.png" />

<bitmap id="bitmap.calendar.tile.event" file="images/calendar-event-tile.png" /> <bitmap id="bitmap.calendar.tile.event.blue" file="images/calendar-event-tile-blue.png" /> <bitmap id="bitmap.calendar.tile.event.brown" file="images/calendar-event-tile-brown.png" /> <bitmap id="bitmap.calendar.tile.event.green" file="images/calendar-event-tile-green.png" /> <bitmap id="bitmap.calendar.tile.event.red" file="images/calendar-event-tile-red.png" /> <bitmap id="bitmap.calendar.tile.event.yellow" file="images/calendar-event-tile-yellow.png" /> <bitmap id="bitmap.calendar.tile.event.black" file="images/calendar-event-tile-black.png" /> <bitmap id="bitmap.calendar.tile.event.violet" file="images/calendar-event-tile-violet.png" /> <bitmap id="bitmap.calendar.tile.event.cyan" file="images/calendar-event-tile-cyan.png" /> <bitmap id="bitmap.calendar.tile.event.forest" file="images/calendar-event-tile-forest.png" />

<bitmap id="bitmap.calendar.tile.event.olive" file="images/calendar-event-tile-olive.png" /> <bitmap id="bitmap.calendar.tile.event.orange" file="images/calendar-event-tile-orange.png" /> <bitmap id="bitmap.calendar.tile.event.pink" file="images/calendar-event-tile-pink.png" /> <bitmap id="bitmap.button.left" file="images/calendar-button-left.png" frames="3" /> <bitmap id="bitmap.button.right" file="images/calendar-button-right.png" frames="3" /> <bitmap id="bitmap.button.snooze" file="images/calendar-button-snooze.png" frames="3" /> <bitmap id="bitmap.button.dismiss" file="images/calendar-button-dismiss.png" frames="3" /> <bitmap id="bitmap.button.add" file="images/calendar-button-add.png" frames="3" /> <bitmap id="bitmap.button.task" file="images/calendar-button-task.png" frames="3" /> <bitmap id="bitmap.scroll.bar" file="images/scroll-bar.png" /> <bitmap id="bitmap.scroll.thumb" file="images/scroll-thumb.png" frames="3" /> <bitmap id="bitmap.transparent" file="images/transparent.png" /> <bitmap id="bitmap.grid.background" file="images/grid-bg-allday.png" /> <bitmap id="bitmap.schedule.now" file="images/schedule-now.png" /> <bitmap id="bitmap.schedule.line" file="images/schedule-line.png" /> <bitmap id="bitmap.schedule.separator" file="images/schedule-separator.png" /> <bitmap id="bitmap.schedule.today" file="images/schedule-today-bg.png" /> <bitmap id="bitmap.trayicon.windows" file="images/trayicon-windows.png" frames="31" /> <bitmap id="bitmap.trayicon.mac" file="images/trayicon-mac.png" frames="31" /> <bitmap id="bitmap.trayicon.linux.light" file="images/trayicon-linux-light.png" frames="31" /> <bitmap id="bitmap.trayicon.linux.dark" file="images/trayicon-linux-dark.png" frames="31" /> <bitmap id="bitmap.trayicon.original" file="images/trayicon-original.png" frames="31" /> <bitmap id="bitmap.progressbar.large" file="images/Todo-Progressbar-Large.png" /> </elements>

## <colors>

<color id="color.text" rgba="97,97,97,255" /> <color id="color.link" rgba="97,97,255,255" /> <color id="color.text.shadow" rgba="245,245,245,255" /> <color id="color.text.active" rgba="255,255,255,255" /> <color id="color.text.active.shadow" rgba="100,100,100,255" /> <color id="color.text.exday" rgba="128,128,128,255" /> <color id="color.text.exday.shadow" rgba="210,210,210,255" /> <color id="color.text.past" rgba="180,180,180,255" /> <color id="color.text.past.shadow" rgba="255,255,255,255" /> <color id="color.text.important" rgba="255,80,80,255" /> <color id="color.text.important.shadow" rgba="255,200,200,255" /> <color id="color.edit.text" rgba="180,180,180,255" /> <color id="color.edit.info" rgba="100,100,100,255" />

<color id="color.edit.bg" rgba="148,148,148,255" />

</colors>

<categories>

<category id="Black">

<appearance target="1" layer="5" priority="2" element="bitmap.calendar.event.mark.active" align="BOTTOM-RIGHT" offset="-1, -1" />

<appearance target="1" layer="0" priority="2" element="bitmap.calendar.tile.event.black" margins="2, 2, 2, 2" scaling="STRETCH" />

<appearance target="1" layer="1" priority="2" element="font.bold" align="CENTER" color="color.text.active" effect="SHADOW" effectcolor="color.text.active.shadow" effectoffset="0, 1" />

<appearance target="64" element="bitmap.calendar.tile.event.black" margins="2, 2, 2, 2" scaling="STRETCH" />

<appearance target="32" element="font.small" color="color.text.active" linkcolor="color.link" effect="SHADOW" effectcolor="color.text.active.shadow" effectoffset="0, 1" align="TOP-LEFT" />

</category>

<category id="Blue">

<appearance target="1" layer="5" priority="2" element="bitmap.calendar.event.mark.active" align="BOTTOM-RIGHT" offset="-1, -1" />

<appearance target="1" layer="0" priority="2" element="bitmap.calendar.tile.event.blue" margins="2, 2, 2, 2" scaling="STRETCH" />

<appearance target="1" layer="1" priority="2" element="font.bold" align="CENTER" color="color.text.active" effect="SHADOW" effectcolor="color.text.active.shadow" effectoffset="0, 1" />

<appearance target="64" element="bitmap.calendar.tile.event.blue" margins="2, 2, 2, 2" scaling="STRETCH" />

<appearance target="32" element="font.small" color="color.text.active" linkcolor="color.link" effect="SHADOW" effectcolor="color.text.active.shadow" effectoffset="0, 1" align="TOP-LEFT" />

</category>

<category id="Brown">

<appearance target="1" layer="5" priority="2" element="bitmap.calendar.event.mark.active" align="BOTTOM-RIGHT" offset="-1, -1" />

<appearance target="1" layer="0" priority="2" element="bitmap.calendar.tile.event.brown" margins="2, 2, 2, 2" scaling="STRETCH" />

<appearance target="1" layer="1" priority="2" element="font.bold" align="CENTER" color="color.text.active" effect="SHADOW" effectcolor="color.text.active.shadow" effectoffset="0, 1" />

```
<appearance target="64" element="bitmap.calendar.tile.event.brown" margins="2, 2, 2, 2"
scaling="STRETCH" />
```

```
<appearance target="32" element="font.small" color="color.text.active" linkcolor="color.link"
effect="SHADOW" effectcolor="color.text.active.shadow" effectoffset="0, 1" align="TOP-LEFT"
/>
```
</category>

<category id="Cyan">

<appearance target="1" layer="5" priority="2" element="bitmap.calendar.event.mark.active" align="BOTTOM-RIGHT" offset="-1, -1" />

<appearance target="1" layer="0" priority="2" element="bitmap.calendar.tile.event.cyan" margins="2, 2, 2, 2" scaling="STRETCH" />

<appearance target="1" layer="1" priority="2" element="font.bold" align="CENTER"

```
color="color.text.active" effect="SHADOW" effectcolor="color.text.active.shadow"
effectoffset="0, 1" />
```

```
<appearance target="64" element="bitmap.calendar.tile.event.cyan" margins="2, 2, 2, 2"
scaling="STRETCH" />
```

```
<appearance target="32" element="font.small" color="color.text.active" linkcolor="color.link"
effect="SHADOW" effectcolor="color.text.active.shadow" effectoffset="0, 1" align="TOP-LEFT"
/>
```
</category>

<category id="Green">

```
<appearance target="1" layer="5" priority="2" element="bitmap.calendar.event.mark.active"
align="BOTTOM-RIGHT" offset="-1, -1" />
```

```
<appearance target="1" layer="0" priority="2" element="bitmap.calendar.tile.event.green"
margins="2, 2, 2, 2" scaling="STRETCH" />
```

```
<appearance target="1" layer="1" priority="2" element="font.bold" align="CENTER"
```

```
color="color.text.active" effect="SHADOW" effectcolor="color.text.active.shadow"
effectoffset="0, 1" />
```

```
<appearance target="64" element="bitmap.calendar.tile.event.green" margins="2, 2, 2, 2"
scaling="STRETCH" />
```

```
<appearance target="32" element="font.small" color="color.text.active" linkcolor="color.link"
effect="SHADOW" effectcolor="color.text.active.shadow" effectoffset="0, 1" align="TOP-LEFT"
/>
```

```
</category>
```

```
<category id="Violet">
```

```
<appearance target="1" layer="5" priority="2" element="bitmap.calendar.event.mark.active"
align="BOTTOM-RIGHT" offset="-1, -1" />
```

```
<appearance target="1" layer="0" priority="2" element="bitmap.calendar.tile.event.violet"
margins="2, 2, 2, 2" scaling="STRETCH" />
```

```
<appearance target="1" layer="1" priority="2" element="font.bold" align="CENTER"
color="color.text.active" effect="SHADOW" effectcolor="color.text.active.shadow"
effectoffset="0, 1" />
<appearance target="64" element="bitmap.calendar.tile.event.violet" margins="2, 2, 2, 2"
scaling="STRETCH" />
<appearance target="32" element="font.small" color="color.text.active" linkcolor="color.link"
effect="SHADOW" effectcolor="color.text.active.shadow" effectoffset="0, 1" align="TOP-LEFT"
/>
</category>
<category id="Red">
<appearance target="1" layer="5" priority="2" element="bitmap.calendar.event.mark.active"
align="BOTTOM-RIGHT" offset="-1, -1" />
<appearance target="1" layer="0" priority="2" element="bitmap.calendar.tile.event.red"
margins="2, 2, 2, 2" scaling="STRETCH" />
<appearance target="1" layer="1" priority="2" element="font.bold" align="CENTER"
color="color.text.active" effect="SHADOW" effectcolor="color.text.active.shadow"
effectoffset="0, 1" />
<appearance target="64" element="bitmap.calendar.tile.event.gredreen" margins="2, 2, 2, 2"
scaling="STRETCH" />
<appearance target="32" element="font.small" color="color.text.active" linkcolor="color.link"
effect="SHADOW" effectcolor="color.text.active.shadow" effectoffset="0, 1" align="TOP-LEFT"
/>
</category>
<category id="Forest">
<appearance target="1" layer="5" priority="2" element="bitmap.calendar.event.mark.active"
align="BOTTOM-RIGHT" offset="-1, -1" />
<appearance target="1" layer="0" priority="2" element="bitmap.calendar.tile.event.forest"
margins="2, 2, 2, 2" scaling="STRETCH" />
<appearance target="1" layer="1" priority="2" element="font.bold" align="CENTER"
color="color.text.active" effect="SHADOW" effectcolor="color.text.active.shadow"
effectoffset="0, 1" />
<appearance target="64" element="bitmap.calendar.tile.event.forest" margins="2, 2, 2, 2"
scaling="STRETCH" />
<appearance target="32" element="font.small" color="color.text.active" linkcolor="color.link"
effect="SHADOW" effectcolor="color.text.active.shadow" effectoffset="0, 1" align="TOP-LEFT"
/>
</category>
```
<category id="Olive">

<appearance target="1" layer="5" priority="2" element="bitmap.calendar.event.mark.active"

```
align="BOTTOM-RIGHT" offset="-1, -1" />
```
<appearance target="1" layer="0" priority="2" element="bitmap.calendar.tile.event.olive" margins="2, 2, 2, 2" scaling="STRETCH" />

<appearance target="1" layer="1" priority="2" element="font.bold" align="CENTER" color="color.text.active" effect="SHADOW" effectcolor="color.text.active.shadow" effectoffset="0, 1" />

<appearance target="64" element="bitmap.calendar.tile.event.olive" margins="2, 2, 2, 2" scaling="STRETCH" />

<appearance target="32" element="font.small" color="color.text.active" linkcolor="color.link" effect="SHADOW" effectcolor="color.text.active.shadow" effectoffset="0, 1" align="TOP-LEFT" />

</category>

<category id="Pink">

```
<appearance target="1" layer="5" priority="2" element="bitmap.calendar.event.mark.active"
align="BOTTOM-RIGHT" offset="-1, -1" />
```

```
<appearance target="1" layer="0" priority="2" element="bitmap.calendar.tile.event.pink"
margins="2, 2, 2, 2" scaling="STRETCH" />
```

```
<appearance target="1" layer="1" priority="2" element="font.bold" align="CENTER"
color="color.text.active" effect="SHADOW" effectcolor="color.text.active.shadow"
effectoffset="0, 1" />
```

```
<appearance target="64" element="bitmap.calendar.tile.event.pink" margins="2, 2, 2, 2"
scaling="STRETCH" />
```

```
<appearance target="32" element="font.small" color="color.text.active" linkcolor="color.link"
effect="SHADOW" effectcolor="color.text.active.shadow" effectoffset="0, 1" align="TOP-LEFT"
/>
```
</category>

<category id="Orange">

```
<appearance target="1" layer="5" priority="2" element="bitmap.calendar.event.mark.active"
align="BOTTOM-RIGHT" offset="-1, -1" />
```

```
<appearance target="1" layer="0" priority="2" element="bitmap.calendar.tile.event.orange"
margins="2, 2, 2, 2" scaling="STRETCH" />
```
<appearance target="1" layer="1" priority="2" element="font.bold" align="CENTER"

```
color="color.text.active" effect="SHADOW" effectcolor="color.text.active.shadow"
effectoffset="0, 1" />
```

```
<appearance target="64" element="bitmap.calendar.tile.event.orange" margins="2, 2, 2, 2"
scaling="STRETCH" />
```

```
<appearance target="32" element="font.small" color="color.text.active" linkcolor="color.link"
effect="SHADOW" effectcolor="color.text.active.shadow" effectoffset="0, 1" align="TOP-LEFT"
```

```
</category>
```
<category id="Yellow">

<appearance target="1" layer="5" priority="2" element="bitmap.calendar.event.mark.active" align="BOTTOM-RIGHT" offset="-1, -1" />

<appearance target="1" layer="0" priority="2" element="bitmap.calendar.tile.event.yellow" margins="2, 2, 2, 2" scaling="STRETCH" />

<appearance target="1" layer="1" priority="2" element="font.bold" align="CENTER"

color="color.text.active" effect="SHADOW" effectcolor="color.text.active.shadow" effectoffset="0, 1" />

```
<appearance target="64" element="bitmap.calendar.tile.event.yellow" margins="2, 2, 2, 2"
```

```
scaling="STRETCH" />
```

```
<appearance target="32" element="font.small" color="color.text.active" linkcolor="color.link"
effect="SHADOW" effectcolor="color.text.active.shadow" effectoffset="0, 1" align="TOP-LEFT"
/>
```
</category>

## <template>

```
<appearance target="1" layer="5" priority="#Priority#"
```

```
element="bitmap.calendar.event.mark.active" align="BOTTOM-RIGHT" offset="-1, -1" />
```
<appearance target="1" layer="0" priority="#Priority#" element="#Calendar\_day\_color#"

margins="2, 2, 2, 2" scaling="STRETCH" />

<appearance target="1" layer="1" priority="#Priority#" element="font.bold" align="CENTER" color="#Calendar\_day\_Text\_color#" effect="SHADOW"

```
effectcolor="#Schedule_text_shadow_color#" effectoffset="0, 1" />
```

```
<appearance target="2" layer="0" priority="#Priority#" element="font.normal" indent="-10"
```

```
color="#Text_color#" linkcolor="color.link" effect="SHADOW"
```

```
effectcolor="#Text_shadow_color#" effectoffset="0, 1" align="TOP-LEFT" />
```

```
<appearance target="4" layer="0" priority="#Priority#" element="font.normal"
```

```
color="#Text_color#" linkcolor="color.link" effect="SHADOW"
```

```
effectcolor="#Text_shadow_color#" effectoffset="0, 1" align="TOP-LEFT" padding="10,0,0,3"
/>
```

```
<appearance target="8" layer="0" priority="#Priority#" element="font.normal"
color="#Text_color#" linkcolor="color.link" effect="SHADOW"
effectcolor="#Text shadow color#" effectoffset="0, 1" align="TOP-LEFT" />
<appearance target="16" layer="0" priority="#Priority#" element="font.normal"
color="#Text_color#" linkcolor="color.link" effect="SHADOW"
effectcolor="#Text shadow color#" effectoffset="0, 1" align="TOP-LEFT" />
<appearance target="64" element="#Schedule_background#" margins="2, 2, 2, 2"
scaling="STRETCH" />
```
<appearance target="32" element="font.small" color="#Schedule\_Text\_color#" effect="SHADOW" effectcolor="#Text\_shadow\_color#" effectoffset="0, 1" align="TOP-LEFT" />

<setting name="Schedule\_background" type="list" default="bitmap.calendar.tile.event.forest" values="Black:bitmap.calendar.tile.event.black;Blue:bitmap.calendar.tile.event.blue;Brown:bit map.calendar.tile.event.brown;Cyan:bitmap.calendar.tile.event.cyan;Forest:bitmap.calendar.til e.event.forest;Green:bitmap.calendar.tile.event.green;Olive:bitmap.calendar.tile.event.olive;Or ange:bitmap.calendar.tile.event.orange;Pink:bitmap.calendar.tile.event.pink;Red:bitmap.calen dar.tile.event.red;Violet:bitmap.calendar.tile.event.violet;Yellow:bitmap.calendar.tile.event.yello w;" description="The background color for the day, week and month views." />

<setting name="Schedule\_text\_color" type="color" default="255,255,255" description="The text color for the day, week and month views." />

<setting name="Schedule\_text\_shadow\_color" type="color" default="245,245,245"

description="The text shadow color for the day, week and month views." />

<setting name="Calendar\_day\_text\_color" type="color" default="255,255,255"

description="The color for the day numbers in the calendar." />

<setting name="Calendar\_day\_color" type="list" default="bitmap.calendar.tile.event.green" values="Black:bitmap.calendar.tile.event.black;Blue:bitmap.calendar.tile.event.blue;Brown:bit map.calendar.tile.event.brown;Cyan:bitmap.calendar.tile.event.cyan;Forest:bitmap.calendar.til e.event.forest;Green:bitmap.calendar.tile.event.green;Olive:bitmap.calendar.tile.event.olive;Or ange:bitmap.calendar.tile.event.orange;Pink:bitmap.calendar.tile.event.pink;Red:bitmap.calen dar.tile.event.red;Violet:bitmap.calendar.tile.event.violet;Yellow:bitmap.calendar.tile.event.yello w;" description="The color for the days in the calendar." />

<setting name="Calendar\_day\_text\_shadow\_color" type="color" default="245,245,245" description="The color for the day numbers' shadow in the calendar." />

<setting name="Text\_color" type="color" default="255,255,255" description="The color of the text in the lists and tooltip." />

<setting name="Text\_shadow\_color" type="color" default="245,245,245" description="The color of the text shadow in the lists and tooltip." />

<setting name="Priority" type="integer" default="1" description="The priority defines which category is shown when there are multiple on the same day." />

</template>

</categories>

</skin>